# Which marketing action does it?

**Data inspection, a little something about R, linear regression and problems with multicollinearities**

Inholland University of Applied Sciences International Week 2014

> <span id="page-0-0"></span>Stefan Etschberger Augsburg University of Applied Sciences

- ► Stefan Etschberger
- University degree in mathematics and physics
- Worked as an engineer in semiconductor industry
- Back to university as a researcher: doctoral degree in economic science

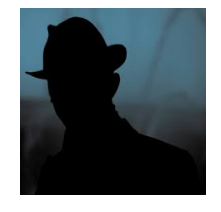

- ► Research focus: marketing research using data analysis
- ▶ Professor of Mathematics and Statistics since 2006
- at University of Applied Sciences Augsburg since 2012 $\blacktriangleright$
- ► City of Augsburg
- Almost (OK, 2nd place) oldest city in Germany (15 b.C.)
- $\blacktriangleright$  Famous for its renaissance architecture
- ► and the oldest social housing project in the world (1521)
- $\blacktriangleright$  A lot of university students (25.000)
- $\blacktriangleright$  And a business school at the Augsburg University of Applied Science

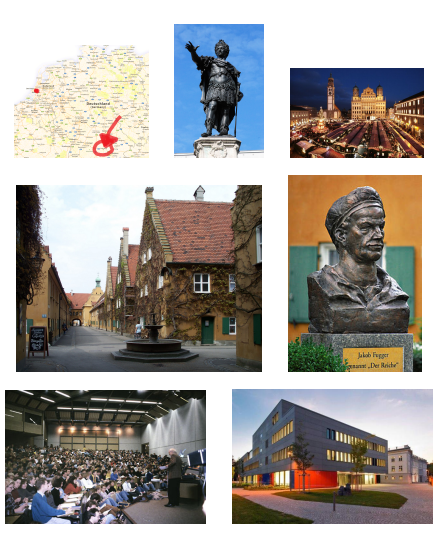

#### **[Introduction](#page-3-0)**

[R and RStudio](#page-6-0)

[Revision: Simple linear regression](#page-16-0)

<span id="page-3-0"></span>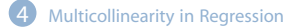

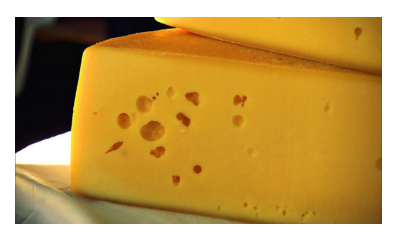

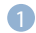

**[Introduction](#page-3-0)** [Mr. Maier and his cheese](#page-4-0) [Mr. Maier and his data](#page-5-0)

#### Introduction

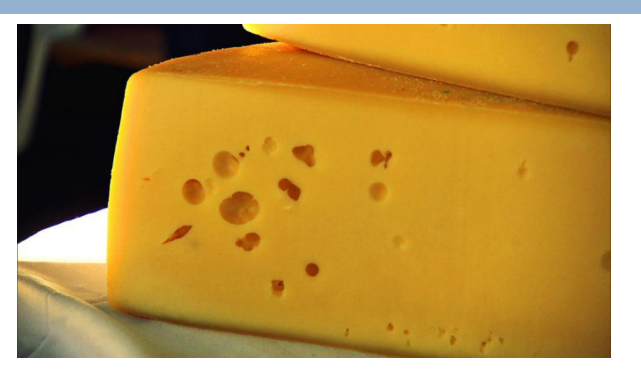

**[Data analysis,](#page-0-0) [Regression and](#page-0-0) [Beyond](#page-0-0)** Stefan Etschberger

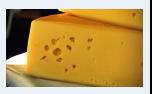

**[Introduction](#page-3-0)**

[Mr. Maier and his cheese](#page-4-0) [Mr. Maier and his data](#page-5-0)

**[R and RStudio](#page-6-0)**

**[Simple linear](#page-16-0) regression**

**[Multicollinearity](#page-28-0)**

- After his bachelor's degree in marketing Mr. Maier took over a respectable cheese dairy in Bavaria
- Regularly he does marketing focused on distinct towns
- $\blacktriangleright$  He uses the phone, e-mail, mail and small gifts for his key customers
- <span id="page-4-0"></span> $\blacktriangleright$  And he collected data about his spendings per marketing action and his revenues for 30 days after the action took place

**[Data analysis,](#page-0-0) [Regression and](#page-0-0) [Beyond](#page-0-0)** Stefan Etschberger

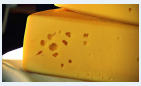

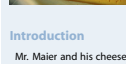

[Mr. Maier and his data](#page-5-0)

**[R and RStudio](#page-6-0)**

**[Simple linear](#page-16-0) regression**

**[Multicollinearity](#page-28-0)**

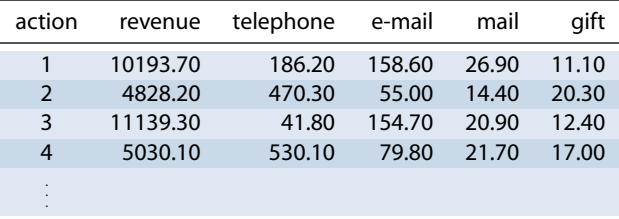

- $\blacktriangleright$ Goal: Getting to know interesting structure hidden inside data
- ь Maybe: Forecast of his revenue as a model dependent of the spendings for his marketing actions
- Data has been sent the data from his external advertising service provider inside an Excel-file.
- <span id="page-5-0"></span>Mr. Maier runs his data analysis software....Þ

# **[Introduction](#page-3-0)** [R and RStudio](#page-6-0)

[Revision: Simple linear regression](#page-16-0)

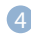

<span id="page-6-0"></span>**[Multicollinearity in Regression](#page-28-0)** 

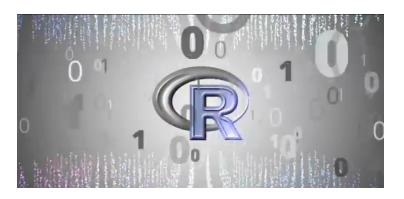

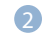

**R** and RStudio [What is R?](#page-7-0) [What is RStudio?](#page-8-0) [First steps](#page-9-0)

### What is R and why R?

- $\blacktriangleright$  R is a free Data Analysis Software
- $\blacktriangleright$  R is very powerful and widely used in science and industry (in fact far more widely than SPSS)
- ▶ Created in 1993 at the University of Auckland by Ross Ihaka and Robert Gentleman
- ▶ Since then: A lot of people improved the software and wrote thousands of packages for lots of applications
- ▶ Drawback (at first glance): No point and click tool
- <span id="page-7-0"></span>Major advantage (at second thought): No point and click tool

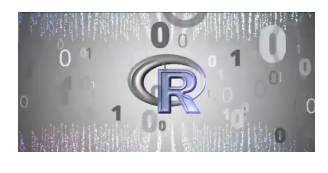

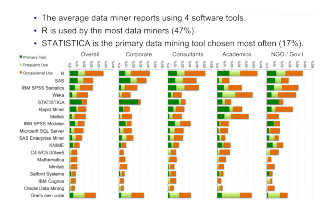

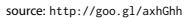

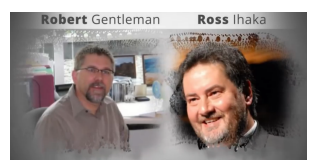

**[Data analysis,](#page-0-0) [Regression and](#page-0-0) [Beyond](#page-0-0)** Stefan Etschberger

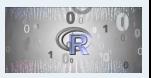

**[Introduction](#page-3-0)**

**[R and RStudio](#page-6-0)**

[What is R?](#page-7-0)

What is **RStudio?** 

[First steps](#page-9-0)

**[Simple linear](#page-16-0) regression**

**[Multicollinearity](#page-28-0)**

- ▶ RStudio is a Integrated Development Environment (IDE) for using R.
- ▶ Works on OSX, Linux and Windows
- It's free as well
- $\blacktriangleright$  Still: You have to write commands
- <span id="page-8-0"></span>But: RStudio supports ▶ you a lot

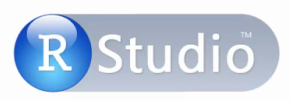

#### Free & Open-Source IDE for R

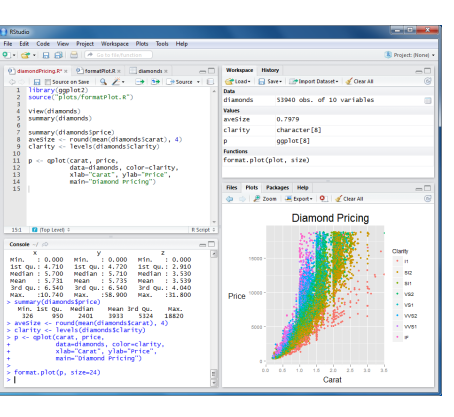

**[Data analysis,](#page-0-0) [Regression and](#page-0-0) [Beyond](#page-0-0)** Stefan Etschberger

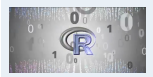

#### **[Introduction](#page-3-0)**

**[R and RStudio](#page-6-0)**

[What is R?](#page-7-0)

[What is RStudio?](#page-8-0)

[First steps](#page-9-0)

**[Simple linear](#page-16-0) regression**

**[Multicollinearity](#page-28-0)**

## **Getting to know RStudio**

- $\blacktriangleright$  Code
- Console
- Workspace ▶
- $\blacktriangleright$  History
- $\blacktriangleright$  Files
- $\blacktriangleright$  Plots
- ▶ Packages
- $\blacktriangleright$  Help
- ь Auto-Completion
- <span id="page-9-0"></span>Þ. Data Import

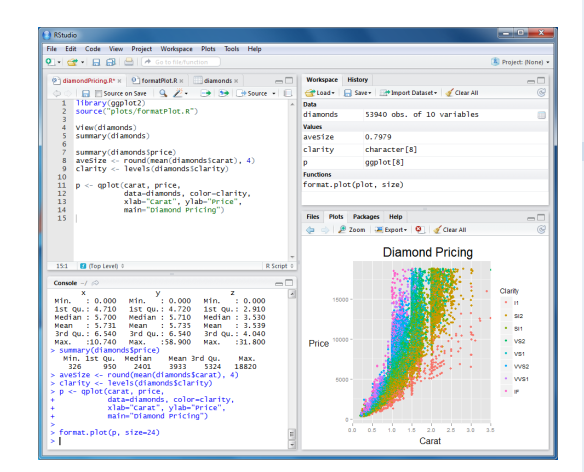

#### **[Introduction](#page-3-0)**

- **[R and RStudio](#page-6-0)**
- [What is R?](#page-7-0)
- What is **RStudio?**
- [First steps](#page-9-0)
- **[Simple linear](#page-16-0) regression**
- **[Multicollinearity](#page-28-0)**
- **[Supplementary slides](#page-44-0)**

#### data inspection

```
# read in data from comma-seperated list
MyCheeseData = read.csv(file="Cheese.csv", header=TRUE)
# show first few lines of data matrix
head(MyCheeseData)
```
## phone gift email mail revenue ## 1 29.36 146.1 10.32 13.36 3138 ## 2 8.75 125.8 11.27 14.72 3728 ## 3 36.15 124.5 8.45 17.72 ## 4 51.20 129.4 10.27 39.59 4668 ## 5 51 36 163 4 8 19 7 57 ## 6 34.65 110.0 7.89 21.68 4148

```
# make MyCheeseData the default dataset
attach(MyCheeseData)
# how many customer data objects do we have?
length(revenue)
```
## [1] 80

```
# mean, median and standard deviation of revenue
data.frame(mean=mean(revenue),
           median=median(revenue),
           sd=sd(revenue))
```

```
## mean median sd
## 1 3075 3086 903.4
```
**[Data analysis,](#page-0-0) [Regression and](#page-0-0) [Beyond](#page-0-0)** Stefan Etschberger

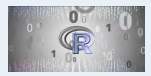

**[Introduction](#page-3-0)**

**[R and RStudio](#page-6-0)**

[What is R?](#page-7-0)

[What is RStudio?](#page-8-0)

[First steps](#page-9-0)

**[Simple linear](#page-16-0) regression**

**[Multicollinearity](#page-28-0)**

#### **Overview over all variables**

summary(MyCheeseData)

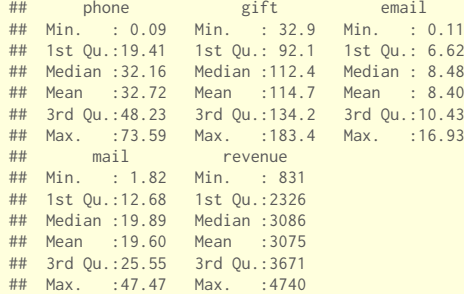

**[Data analysis,](#page-0-0) [Regression and](#page-0-0) [Beyond](#page-0-0)** Stefan Etschberger

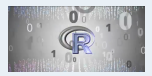

#### **[Introduction](#page-3-0)**

**[R and RStudio](#page-6-0)**

[What is R?](#page-7-0)

[What is RStudio?](#page-8-0)

[First steps](#page-9-0)

**[Simple linear](#page-16-0) regression**

**[Multicollinearity](#page-28-0)**

#### **Boxplots**

```
names=names(MyCheeseData)
for(i in 1:5) {
  boxplot(MyCheeseData[,i], col="lightblue", lwd=3, main=names[i], cex=1 )
}
```
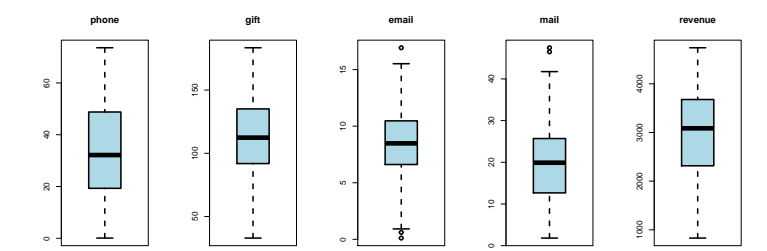

**[Data analysis,](#page-0-0) [Regression and](#page-0-0) [Beyond](#page-0-0)** Stefan Etschberger

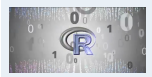

**[Introduction](#page-3-0)**

**[R and RStudio](#page-6-0)**

[What is R?](#page-7-0)

[What is RStudio?](#page-8-0)

[First steps](#page-9-0)

**[Simple linear](#page-16-0) regression**

**[Multicollinearity](#page-28-0)**

#### Data inspection

### **Visualize pairs**

plot(MyCheeseData, pch=19, col="#8090ADa0")

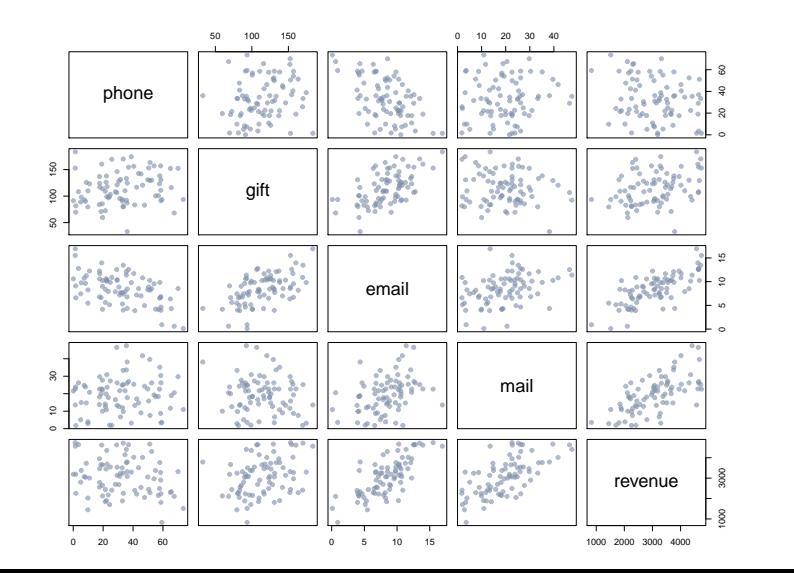

**[Data analysis,](#page-0-0) [Regression and](#page-0-0) [Beyond](#page-0-0)** Stefan Etschberger

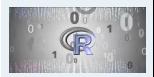

**[Introduction](#page-3-0)**

**[R and RStudio](#page-6-0)**

[What is R?](#page-7-0)

What is **RStudio?** 

[First steps](#page-9-0)

**[Simple linear](#page-16-0) regression**

**[Multicollinearity](#page-28-0)**

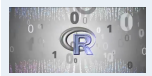

#### **[Introduction](#page-3-0)**

**[R and RStudio](#page-6-0)**

[What is R?](#page-7-0)

[What is RStudio?](#page-8-0)

[First steps](#page-9-0)

**[Simple linear](#page-16-0) regression**

**[Multicollinearity](#page-28-0)**

**[Supplementary slides](#page-44-0)**

## **List all Correlations**

```
cor.MyCheeseData = cor(MyCheeseData)
cor.MyCheeseData
```
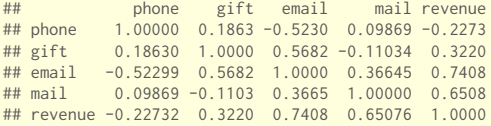

#### **Visualize correlation**

require(corrplot) corrplot(cor.MyCheeseData)

corrplot(cor.MyCheeseData, method="number", order ="AOE", tl.pos="d", type="upper")

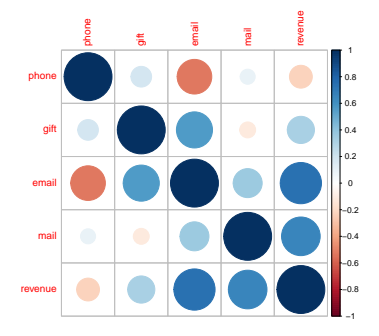

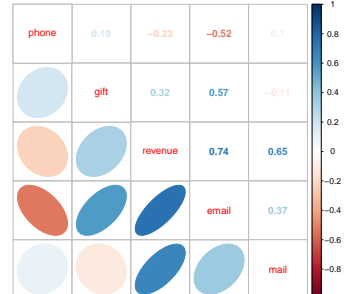

**[Data analysis,](#page-0-0) [Regression and](#page-0-0) [Beyond](#page-0-0)** Stefan Etschberger

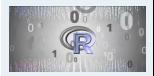

**[Introduction](#page-3-0)**

**[R and RStudio](#page-6-0)**

[What is R?](#page-7-0)

What is **RStudio?** 

[First steps](#page-9-0)

−1

**[Simple linear](#page-16-0) regression**

**[Multicollinearity](#page-28-0)**

#### [Data analysis, Regression and Beyond:](#page-0-0) Table of Contents

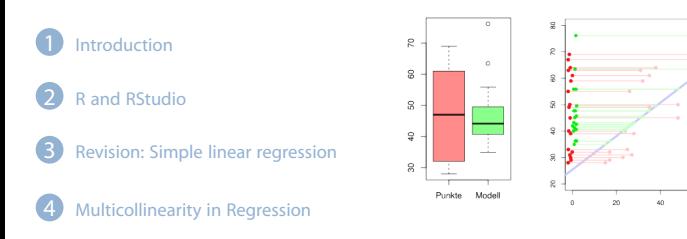

#### <span id="page-16-0"></span>3 [Revision: Simple linear regression](#page-16-0)

60 **RC** 

[Example set of data](#page-17-0) [Trend as a linear model](#page-19-0) [Least squares](#page-20-0) [Best solution](#page-21-0) [Variance and information](#page-23-0) [Coefficient of determination](#page-24-0)  $R<sup>2</sup>$  [is not perfect!](#page-25-0) [Residual analysis](#page-26-0)

#### Data

#### **Premier German Soccer League 2008/2009**

- Given: data for all 18 clubs in the German Premier Soccer League in the season 2008/09
- variables: **Budget** for season (only direct salaries for players)
- <span id="page-17-0"></span>and: **resulting** table points at the end of the season

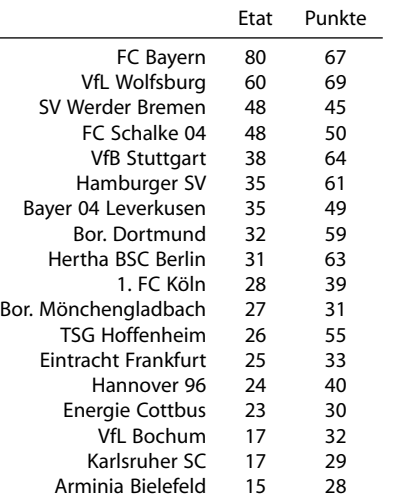

**[Data analysis,](#page-0-0) [Regression and](#page-0-0) [Beyond](#page-0-0)** Stefan Etschberger

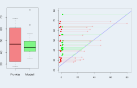

**[Introduction](#page-3-0) [R and RStudio](#page-6-0) [Simple linear](#page-16-0) regression** [Example set of data](#page-17-0) [Trend as a linear model](#page-19-0) [Least squares](#page-20-0) [Best solution](#page-21-0) [Variance and information](#page-23-0) [Coefficient of determination](#page-24-0)  $R<sup>2</sup>$  [is not perfect!](#page-25-0) [Residual analysis](#page-26-0) **[Multicollinearity](#page-28-0)**

**[Supplementary slides](#page-44-0)**

(Source: Welt)

**[Data analysis,](#page-0-0) [Regression and](#page-0-0) [Beyond](#page-0-0)** Stefan Etschberger

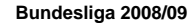

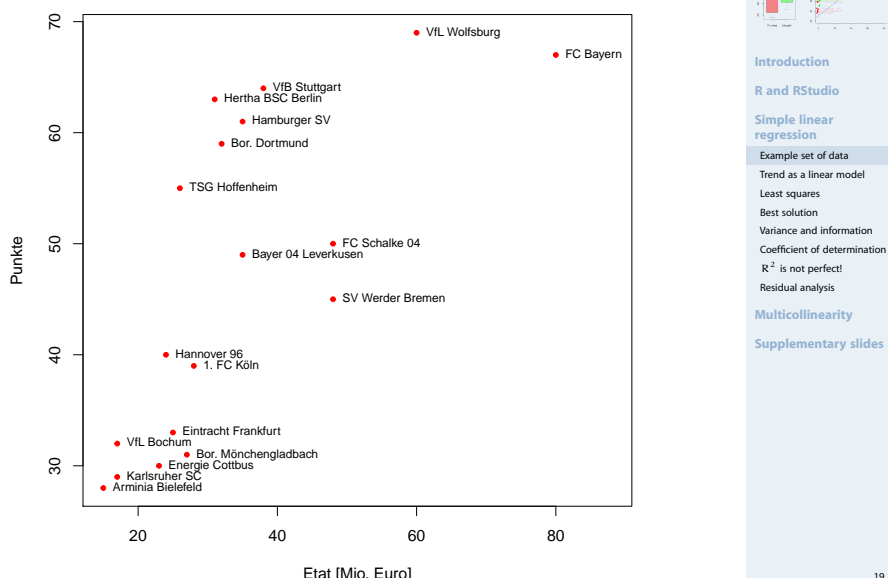

- $\blacktriangleright$  Is it possible to find a simple function which can describe the dependency of the **end-of-season-points** versus the **club budget**?
- In general: Description of a variable Y as a function of another variable X:

$$
y = f(x)
$$

### ▶ Notation:

- $\bullet$  X: independent variable
- Y dependent variable
- Important and easiest special case: f represents a linear trend:

 $y = a + b x$ 

- $\blacktriangleright$  To estimate using the data:  $\alpha$  (intercept) and b (slope)
- <span id="page-19-0"></span>Estimation of  $\alpha$  and  $\beta$  is called: Simple linear regression

**[Data analysis,](#page-0-0) [Regression and](#page-0-0) [Beyond](#page-0-0)** Stefan Etschberger

$$
\frac{1}{\sqrt{2}}\left(\frac{1}{\sqrt{2}}\right)^{2}
$$

**[Introduction](#page-3-0)**

**[R and RStudio](#page-6-0)**

**[Simple linear](#page-16-0) regression**

[Example set of data](#page-17-0) [Trend as a linear model](#page-19-0) [Least squares](#page-20-0) [Best solution](#page-21-0) [Variance and information](#page-23-0) [Coefficient of determination](#page-24-0)  $R<sup>2</sup>$  [is not perfect!](#page-25-0)

[Residual analysis](#page-26-0)

**[Multicollinearity](#page-28-0)**

▶ using the regression model; per data object:

 $y_i = a + bx_i + \epsilon_i$ 

- $\blacktriangleright$   $\epsilon_i$  is error (regarding the population),
- with  $e_{\rm i} = y_{\rm i} (\hat{\frak{a}} + \hat{\frak{b}}{\sf x}_{\rm i})$ : deviation (residual) of given data of the sample und estimated values
- model works well if all residuals  $e_i$  are together as small as possible
- $\blacktriangleright$  But just summing them up does not work, because  $e_i$  are positive and negative
- $\blacktriangleright$  Hence: Sum of squares of  $e_i$
- <span id="page-20-0"></span> $\triangleright$  Ordinary Least squares (OLS): Choose a and b in such a way, that

$$
Q(\mathfrak{a},\mathfrak{b})=\sum_{i=1}^n [y_i-(\mathfrak{a}+b x_i)]^2\to \text{min}
$$

**[Data analysis,](#page-0-0) [Regression and](#page-0-0) [Beyond](#page-0-0)** Stefan Etschberger

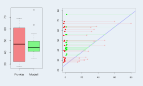

**[Introduction](#page-3-0)**

**[R and RStudio](#page-6-0)**

**[Simple linear](#page-16-0) regression**

[Example set of data](#page-17-0)

[Trend as a linear model](#page-19-0)

[Least squares](#page-20-0)

[Best solution](#page-21-0)

[Variance and information](#page-23-0) [Coefficient of determination](#page-24-0)  $R<sup>2</sup>$  [is not perfect!](#page-25-0)

[Residual analysis](#page-26-0)

**[Multicollinearity](#page-28-0)**

### Best solution

 $\blacktriangleright$  Best and unique solution:

$$
\hat{b} = \frac{\sum_{i=1}^{n} (x_i - \bar{x})(y_i - \bar{y})}{\sum_{i=1}^{n} (x_i - \bar{x})^2}
$$

$$
= \frac{\sum_{i=1}^{n} x_i y_i - n\bar{x}\bar{y}}{\sum_{i=1}^{n} x_i^2 - n\bar{x}^2}
$$

$$
\hat{a} = \bar{y} - \hat{b}\,\bar{x}
$$

<span id="page-21-0"></span>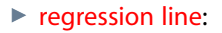

$$
\hat{y} = \hat{a} + \hat{b}\,x
$$

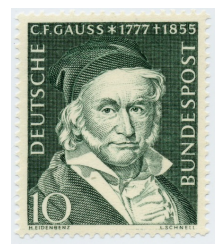

**[Data analysis,](#page-0-0) [Regression and](#page-0-0) [Beyond](#page-0-0)** Stefan Etschberger

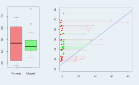

**[Introduction](#page-3-0)**

**[R and RStudio](#page-6-0)**

**[Simple linear](#page-16-0) regression**

[Example set of data](#page-17-0)

[Trend as a linear model](#page-19-0)

[Least squares](#page-20-0)

[Best solution](#page-21-0)

[Variance and information](#page-23-0)

[Coefficient of determination](#page-24-0)  $R<sup>2</sup>$  [is not perfect!](#page-25-0) [Residual analysis](#page-26-0)

**[Multicollinearity](#page-28-0)**

#### Soccer example

 $\blacktriangleright$  Calculation of the soccer model

 $\blacktriangleright$  With: table points  $\hat{=}$  y and budget  $\hat{=} x$ :

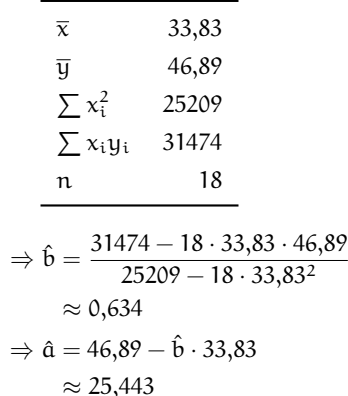

■ model: 
$$
\hat{y} = 25,443 + 0,634 \cdot x
$$

\n■

\n■

\n■

\n■

\n■

\n■

\n■

\n■

\n■

\n1

\n■

\n1

\n1

\n1

\n1

\n1

\n1

\n1

\n1

\n1

\n1

\n1

\n1

\n1

\n2

\n2

\n3

\n4

\n5

\n6

\n8

\n1

\n1

\n1

\n2

\n2

\n3

\n4

\n5

\n6

\n8

\n1

\n1

\n2

\n2

\n3

\n4

\n5

\n6

\n8

\n1

\n1

\n2

\n3

\n4

\n5

\n6

\n8

\n8

\n1

\n1

\n2

\n3

\n4

\n5

\n8

\n8

\n1

\n1

\n1

\n2

\n2

\n3

\n4

\n5

\n6

\n8

\n8

\n1

\n1

\n1

\n2

\n2

\n3

\n4

\n5

\n8

\n8

\n1

\n1

\n2

\n3

\n4

\n5

\n6

\n8

\n1

\n1

\n2

\n3

\n4

\n5

\n6

\n8

 $\hat{y}(30) = 25,443+0,634.30 \approx 44,463$ 

**[Data analysis,](#page-0-0) [Regression and](#page-0-0) [Beyond](#page-0-0)** Stefan Etschberger

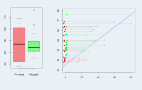

**[Introduction](#page-3-0)**

**[R and RStudio](#page-6-0)**

**[Simple linear](#page-16-0) regression**

[Example set of data](#page-17-0)

[Trend as a linear model](#page-19-0)

[Least squares](#page-20-0)

[Best solution](#page-21-0)

[Variance and information](#page-23-0) [Coefficient of determination](#page-24-0)

 $R<sup>2</sup>$  [is not perfect!](#page-25-0) [Residual analysis](#page-26-0)

**[Multicollinearity](#page-28-0)**

### Variance and information

▶ Variance of data in  $y_i$  as indicator for model's information content

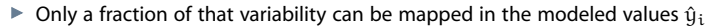

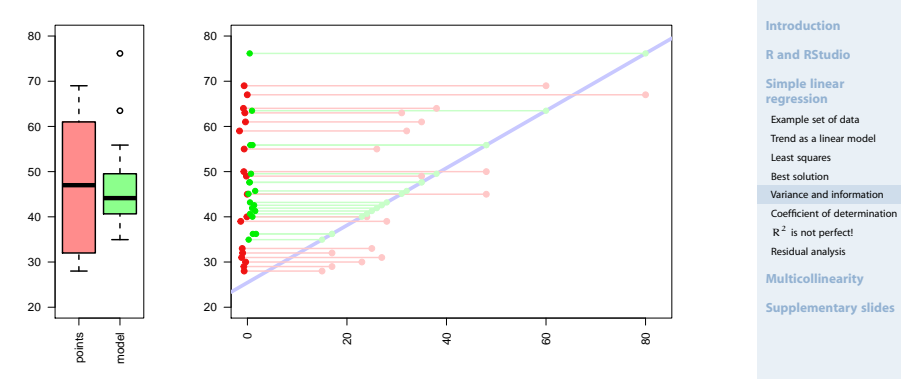

<span id="page-23-0"></span>× Empirical variance for "red" and "green":

$$
\tfrac{1}{18} \sum_{i=1}^{18} (y_i - \overline{y})^2 \approx 200{,}77 \qquad \text{resp.} \qquad \tfrac{1}{18} \sum_{i=1}^{18} (\hat{y}_i - \overline{y})^2 \approx 102{,}78
$$

**[Data analysis,](#page-0-0) [Regression and](#page-0-0) [Beyond](#page-0-0)** Stefan Etschberger

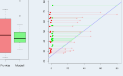

▶ Quality criterion for regression model: Coefficient of determination:

$$
R^2 = \frac{\sum\limits_{i=1}^n (\hat{y}_i - \bar{y})^2}{\sum\limits_{i=1}^n (y_i - \bar{y})^2} = \frac{\sum\limits_{i=1}^n \hat{y}_i^2 - n\bar{y}^2}{\sum\limits_{i=1}^n y_i^2 - n\bar{y}^2} = r^2 \in [0;1]
$$

- Possible interpretation of  $\mathbb{R}^2$ : **Proportion of total information in data which could be explained using model**
- $R^2 = 0$ , if X, Y uncorrelated  $R^2 = 1$  , if  $\hat{y}_i = y_i \ \forall i$  (every data point on regression line)
- <span id="page-24-0"></span>With soccer example:

$$
R^2 = \frac{\sum\limits_{i=1}^{18} (\hat{y}_i - \overline{y})^2}{\sum\limits_{i=1}^{18} (y_i - \overline{y})^2} \approx \frac{102,78}{200,77} \approx 51,19\,\%
$$

**[Data analysis,](#page-0-0) [Regression and](#page-0-0) [Beyond](#page-0-0)** Stefan Etschberger

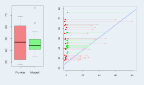

**[Introduction](#page-3-0)**

**[R and RStudio](#page-6-0)**

**[Simple linear](#page-16-0) regression**

[Example set of data](#page-17-0)

[Trend as a linear model](#page-19-0)

[Least squares](#page-20-0)

[Best solution](#page-21-0)

[Variance and information](#page-23-0)

[Coefficient of determination](#page-24-0)  $R<sup>2</sup>$  [is not perfect!](#page-25-0) [Residual analysis](#page-26-0)

**[Multicollinearity](#page-28-0)**

Famous data from the 1970ies:

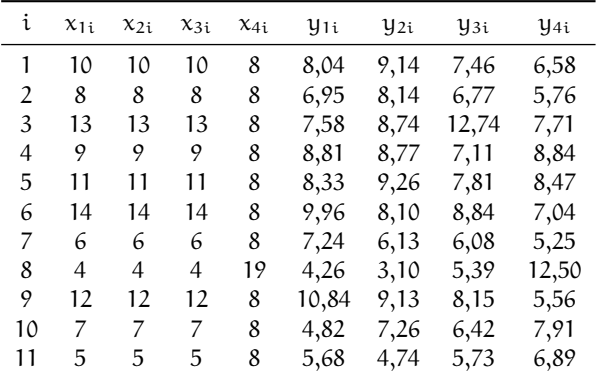

**[Data analysis,](#page-0-0) [Regression and](#page-0-0) [Beyond](#page-0-0)** Stefan Etschberger

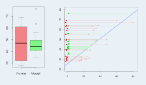

**[Introduction](#page-3-0)**

**[R and RStudio](#page-6-0)**

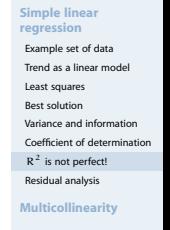

**[Supplementary slides](#page-44-0)**

<span id="page-25-0"></span>(Quelle: **anscombe** )

### Residual analysis

- $\triangleright$  often illuminating: distribution of residuals  $e_i$
- Common: graphical display of residuals
- <span id="page-26-0"></span>e.g.:  $e_i$  over  $\hat{y}_i$

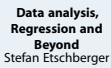

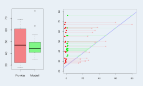

**[Introduction](#page-3-0)**

**[R and RStudio](#page-6-0)**

**[Simple linear](#page-16-0) regression**

[Example set of data](#page-17-0)

[Trend as a linear model](#page-19-0)

[Least squares](#page-20-0)

[Best solution](#page-21-0)

[Variance and information](#page-23-0)

[Coefficient of determination](#page-24-0)

 $R<sup>2</sup>$  [is not perfect!](#page-25-0) [Residual analysis](#page-26-0)

**[Multicollinearity](#page-28-0)**

Important

### **Properties of residual distribution**

- $\blacktriangleright$  Preferably no systematic pattern
- No change of variance dependent of  $\hat{y}_i$  (Homoscedasticity)
- Necessary for inferential analysis: Approximately normal distributed residuals (q-q-plots)

#### **Causality vs. correlation**

- $\blacktriangleright$  Mostly important for useful regression analysis:
- ▶ Causal connection between independent and dependent variable
- Otherwise: No valuable prognosis possible
- $\triangleright$  Often: Latent variables in the background

**[Data analysis,](#page-0-0) [Regression and](#page-0-0) [Beyond](#page-0-0)** Stefan Etschberger

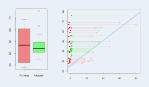

**[Introduction](#page-3-0)**

**[R and RStudio](#page-6-0)**

#### **[Simple linear](#page-16-0) regression**

[Example set of data](#page-17-0) [Trend as a linear model](#page-19-0) [Least squares](#page-20-0) [Best solution](#page-21-0) [Variance and information](#page-23-0)

[Coefficient of determination](#page-24-0)  $R<sup>2</sup>$  [is not perfect!](#page-25-0)

[Residual analysis](#page-26-0)

**[Multicollinearity](#page-28-0)**

#### [Data analysis, Regression and Beyond:](#page-0-0) Table of Contents

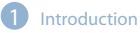

- **R** and RStudio
- [Revision: Simple linear regression](#page-16-0)
- **[Multicollinearity in Regression](#page-28-0)**

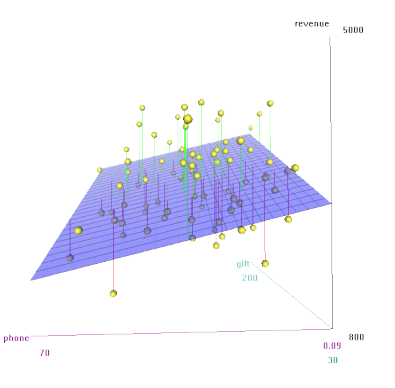

<span id="page-28-0"></span>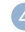

#### **[Multicollinearity in Regression](#page-28-0)**

[Back to Mr. Meier](#page-29-0) [Mr. Maier und his problem](#page-32-0) [Vocabulary](#page-34-0) [Geometry and Multicollinearity](#page-35-0) [Common believe](#page-38-0) [Solution approach](#page-39-0) [From diagnosis to therapy](#page-42-0) [Roundup](#page-43-0)

<span id="page-29-0"></span>۳

**[Data analysis,](#page-0-0) [Regression and](#page-0-0) [Beyond](#page-0-0)** Stefan Etschberger

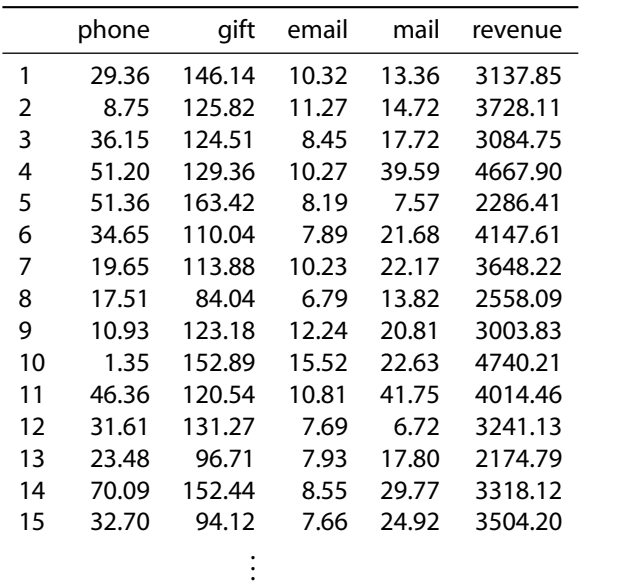

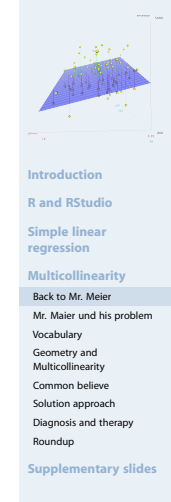

- $\blacktriangleright$  Idea: Maybe there is a (linear) causal dependency between revenue and the distinct advertising actions
- ▶ In other words: How much (more) revenue in Euro do we get from investing one (more) Euro in customer gifts (mails, emails, phone calls)?
- ▶ That means: We have to do a Multivariate Regression model like this:

$$
\begin{aligned} Y_{revenue} &= \beta_0 + \beta_{phone} \cdot X_{phone} \\ &+ \beta_{gift} \cdot X_{gift} \\ &+ \beta_{mail} \cdot X_{mail} \\ &+ \beta_{email} \cdot X_{email} \end{aligned}
$$

**[Data analysis,](#page-0-0) [Regression and](#page-0-0) [Beyond](#page-0-0)** Stefan Etschberger

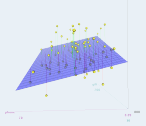

**[Introduction](#page-3-0)**

**[R and RStudio](#page-6-0)**

**[Simple linear](#page-16-0) regression**

**[Multicollinearity](#page-28-0)**

[Back to Mr. Meier](#page-29-0) [Mr. Maier und his problem](#page-32-0) [Vocabulary](#page-34-0) Geometry and [Multicollinearity](#page-35-0) [Common believe](#page-38-0) [Solution approach](#page-39-0) [Diagnosis and therapy](#page-42-0) [Roundup](#page-43-0)

#### Result: Model

```
##
\## Call\cdot## lm(formula = revenue ~ mphone + gift + mail + email, data = MyCheeseData)##
## Residuals:
## Min 1Q Median 3Q Max
\# \# -1084.8 -348.9 -46.5
##
## Coefficients:
## Estimate Std. Error t value Pr(>|t|)
## (Intercept) 741.5 250.3 2.96 0.0041 **<br>## phone -68.2 34.1 -2.00 0.0494 *-2.00 0.0494 *## gift 47.5 22.8 2.08 0.0408 *
## mail 132.6 46.3 2.86 0.0054 **
                                  -1 46 0.1477
## ---
## Signif. codes: 0 *** 0.001 ** 0.01 * 0.05 . 0.1 1
##
## Residual standard error: 480 on 75 degrees of freedom
## Multiple R-squared: 0.732, Adjusted R-squared: 0.718
## F-statistic: 51.3 on 4 and 75 DF, p-value: <2e-16
```
- Adjusted coefficient of determination  $(R^2)$  0.7179
- F-statistic: 51.2593, p-value: 9 9628  $\times$  10<sup>-21</sup>
- $\blacktriangleright$  Herr Maier is a little surprised, e.g. why email advertising seems to be this harmful.
- But we know that numbers don't lie...

**[Data analysis,](#page-0-0) [Regression and](#page-0-0) [Beyond](#page-0-0)** Stefan Etschberger

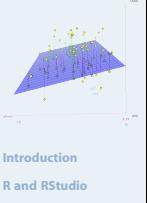

**[Simple linear](#page-16-0) regression**

**[Multicollinearity](#page-28-0)**

[Back to Mr. Meier](#page-29-0) [Mr. Maier und his problem](#page-32-0) [Vocabulary](#page-34-0) Geometry and [Multicollinearity](#page-35-0) [Common believe](#page-38-0) [Solution approach](#page-39-0) [Diagnosis and therapy](#page-42-0) [Roundup](#page-43-0)

- ▶ Calculation of phone spendings was slightly incorrect...
- <span id="page-32-0"></span>...and has been corrected

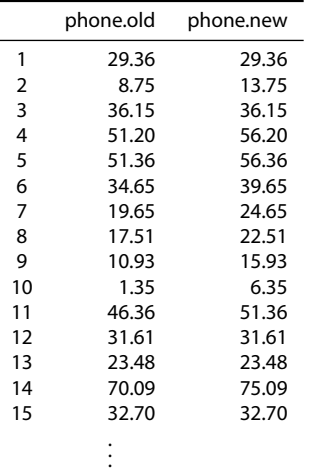

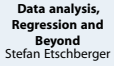

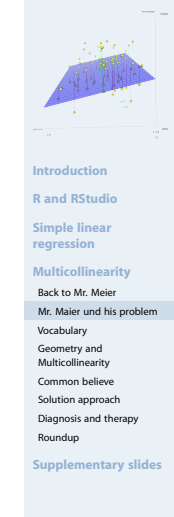

**[Data analysis,](#page-0-0) [Regression and](#page-0-0) [Beyond](#page-0-0)** Stefan Etschberger

Model from corrected data

```
\blacktriangleright Model of the original data
```
## ## Call: ## lm(formula = revenue  $\sim$  phone + gift + mail + email, data ## ## Residuals: 1Q Median 3Q Max<br>7 -75.9 384.1 1083.8  $\#$   $=$  1187  $\AA$   $=$  301  $\AA$   $=$  75.9 ## ## Coefficients: ## Estimate Std. Error t value Pr(>|t|) ## (Intercept) 784.2 253.4 3.09 0.0028<br>## phone -24.3 17.8 -1.37 0.1757 ## phone -24.3 17.8 -1.37 0.1757 ## gift 18.5 12.2 1.52 0.1334 ## mail 73.9 25.0 2.96 0.0041 \*\* ## email -49.8 147.6 -0.34 0.7369 ## --- ## Signif. codes: 0 \*\*\* 0.001 \*\* 0.01 \* 0.05 . 0.1 1 ## ## Residual standard error: 486 on 75 degrees of freedom ## Multiple R-squared: 0.725, Adjusted R-squared: 0.71 ## F-statistic: 49.4 on 4 and 75 DF, p-value: <2e-16 ##

```
Introduction
                                                          R and RStudio
                                                          Simple linear
                                                          regression
                                                           Multicollinearity
                                                           Back to Mr. Meier
                                                           Mr. Maier und his problem
                                                           Vocabulary
                                                           Geometry and
                                                           Multicollinearity
                                                           Common believe
                                                           Solution approach
                                                           Diagnosis and therapy
                                                           Roundup
## Call:
## lm(formula = revenue ~ phone + gift + mail + email, data = MyCheeseData)
##
## Residuals:
               1Q Median 3Q Max<br>3.9 -46.5 333.1 1010.1
\# + 1084.8 - 348.9 - 46.5
##
## Coefficients:
## Estimate Std. Error t value Pr(>|t|)
## (Intercept) 741.5 250.3 2.96 0.0041 **
## phone -68.2 34.1 -2.00 0.0494 *
## gift 47.5 22.8 2.08 0.0408 *
## mail 132.6 46.3 2.86 0.0054 **
## email -413.9 282.9 -1.46 0.1477
## ---
## Signif. codes: 0 *** 0.001 ** 0.01 * 0.05 . 0.1 1
##
## Residual standard error: 480 on 75 degrees of freedom
## Multiple R-squared: 0.732, Adjusted R-squared: 0.718
## F-statistic: 51.3 on 4 and 75 DF, p-value: <2e-16
```
Model seems to be very unstable

- Small changes in data have a dramatic effect to the model's parameters
- Causal analysis is necessary!

#### A few technical terms

Einear regression: models the relationship between a dependent variable  $y_i$ , independent variables  $x_1, \ldots, x_m$  with the help of parameters  $\beta_0, \ldots, \beta_m$ 

$$
\triangleright \text{ in general: } y = \beta_0 + \beta_1 \cdot x_1 + \ldots + \beta_m \cdot x_m + u
$$

$$
y = \begin{pmatrix} y_1 \\ \vdots \\ y_n \end{pmatrix} = \begin{pmatrix} 1 & x_{11} & \cdots & x_{1m} \\ \vdots & \vdots & \ddots & \vdots \\ 1 & x_{n1} & \cdots & x_{nm} \end{pmatrix} \cdot \begin{pmatrix} \beta_0 \\ \vdots \\ \beta_m \end{pmatrix} + \begin{pmatrix} u_1 \\ \vdots \\ u_n \end{pmatrix} = X \cdot \beta + u
$$

- $\blacktriangleright$  The error term  $\mu$  is the portion of the data which can not be described by the model
- <span id="page-34-0"></span>Typical: Estimation of the "best" model parameters  $\hat{\beta}_0,\ldots,\hat{\beta}_m$  using a least-square analysis:

$$
\hat{\beta} = \begin{pmatrix} \hat{\beta}_0 \\ \vdots \\ \hat{\beta}_m \end{pmatrix} = (X^T X)^{-1} X^T y
$$

**[Data analysis,](#page-0-0) [Regression and](#page-0-0) [Beyond](#page-0-0)** Stefan Etschberger

$$
\mathbb{E}[\mathbb{E}[\mathbb{
$$

**[Introduction](#page-3-0)**

**[R and RStudio](#page-6-0)**

**[Simple linear](#page-16-0) regression**

**[Multicollinearity](#page-28-0)**

[Back to Mr. Meier](#page-29-0) [Mr. Maier und his problem](#page-32-0)

[Vocabulary](#page-34-0)

Geometry and

[Multicollinearity](#page-35-0)

[Common believe](#page-38-0)

[Solution approach](#page-39-0)

[Diagnosis and therapy](#page-42-0)

[Roundup](#page-43-0)

#### Two independent variables

- two-dimensional example
- $\blacktriangleright$  stable model possible

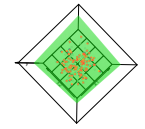

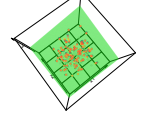

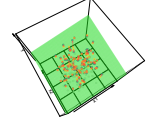

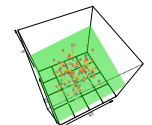

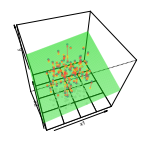

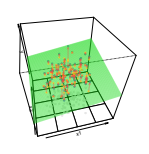

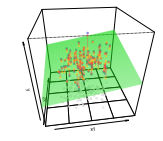

<span id="page-35-0"></span>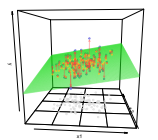

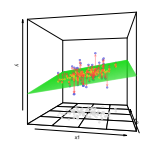

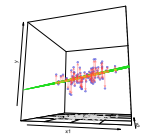

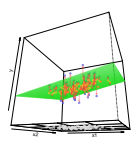

x2

**[Data analysis,](#page-0-0) [Regression and](#page-0-0) [Beyond](#page-0-0)** Stefan Etschberger

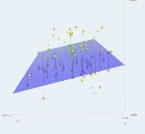

**[Introduction](#page-3-0)**

**[R and RStudio](#page-6-0)**

**[Simple linear](#page-16-0) regression**

**[Multicollinearity](#page-28-0)**

[Back to Mr. Meier](#page-29-0) [Mr. Maier und his problem](#page-32-0)

[Vocabulary](#page-34-0)

Geometry and

[Multicollinearity](#page-35-0) [Common believe](#page-38-0)

[Solution approach](#page-39-0)

[Diagnosis and therapy](#page-42-0)

[Roundup](#page-43-0)

### Two independent variables

 $\blacktriangleright$  Perfect multicollinearity  $\blacktriangleright$  no regression model possible

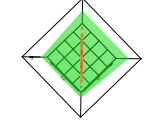

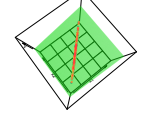

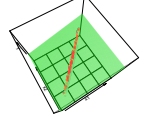

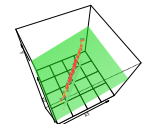

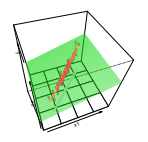

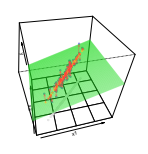

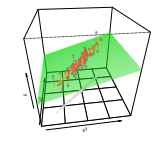

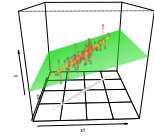

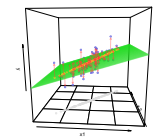

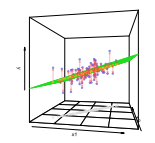

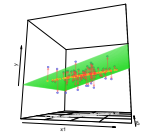

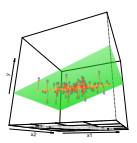

**[Data analysis,](#page-0-0) [Regression and](#page-0-0) [Beyond](#page-0-0)** Stefan Etschberger

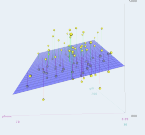

**[Introduction](#page-3-0)**

**[R and RStudio](#page-6-0)**

**[Simple linear](#page-16-0) regression**

**[Multicollinearity](#page-28-0)**

[Back to Mr. Meier](#page-29-0) [Mr. Maier und his problem](#page-32-0)

[Vocabulary](#page-34-0)

Geometry and [Multicollinearity](#page-35-0)

[Common believe](#page-38-0)

[Solution approach](#page-39-0)

[Diagnosis and therapy](#page-42-0)

[Roundup](#page-43-0)

### Two independent variables

▶ Strong Multicollinearity

All parameters of the regression model are unstable

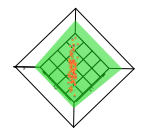

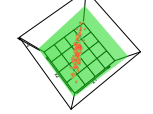

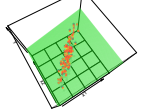

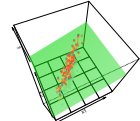

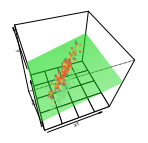

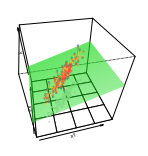

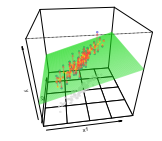

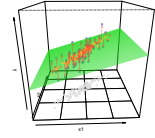

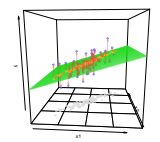

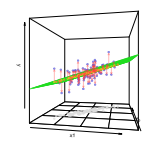

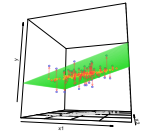

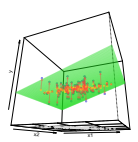

**[Data analysis,](#page-0-0) [Regression and](#page-0-0) [Beyond](#page-0-0)** Stefan Etschberger

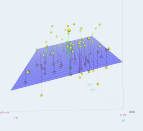

**[Introduction](#page-3-0)**

**[R and RStudio](#page-6-0)**

**[Simple linear](#page-16-0) regression**

**[Multicollinearity](#page-28-0)**

[Back to Mr. Meier](#page-29-0) [Mr. Maier und his problem](#page-32-0)

[Vocabulary](#page-34-0)

Geometry and [Multicollinearity](#page-35-0)

[Common believe](#page-38-0)

[Solution approach](#page-39-0)

[Diagnosis and therapy](#page-42-0)

[Roundup](#page-43-0)

- Maybe the correlation of the independent variables is a good measure?
- ▶ But: Perfect multicollinearity between three or more vectors (which are not pairwise correlated)
- ▶ Simple Example:

$$
\begin{pmatrix} 1 \\ 1 \\ 1 \end{pmatrix} \quad \text{and} \quad \begin{pmatrix} 1 \\ 0 \\ 0 \end{pmatrix}, \begin{pmatrix} 0 \\ 1 \\ 0 \end{pmatrix}, \begin{pmatrix} 0 \\ 0 \\ 1 \end{pmatrix}
$$

Mr. Maier's data: Correlation matrix from independent variables:

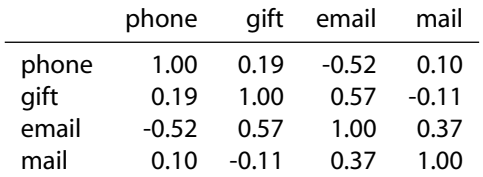

**[Data analysis,](#page-0-0) [Regression and](#page-0-0) [Beyond](#page-0-0)** Stefan Etschberger

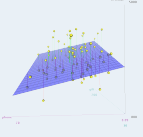

**[Introduction](#page-3-0)**

**[R and RStudio](#page-6-0)**

**[Simple linear](#page-16-0) regression**

**[Multicollinearity](#page-28-0)**

[Back to Mr. Meier](#page-29-0) [Mr. Maier und his problem](#page-32-0)

[Vocabulary](#page-34-0)

Geometry and

[Multicollinearity](#page-35-0)

[Common believe](#page-38-0)

[Solution approach](#page-39-0)

[Diagnosis and therapy](#page-42-0)

[Roundup](#page-43-0)

**[Supplementary slides](#page-44-0)**

<span id="page-38-0"></span>▶ Correlation is sufficient, but not necessary for multicollinearity

- <span id="page-39-1"></span> $\blacktriangleright$  Nearly multicollinearity: Nearly linear dependency of the columns of X
- $\blacktriangleright \Rightarrow$  there is a vector  $v \neq 0$ , such that

$$
\nu_0x_0+\ldots+\nu_mx_m=X\nu=\alpha\approx 0
$$

(If not all scalars  $v_0, \ldots, v_m$  are 0)

- $\blacktriangleright$  Therefore wanted: vector v with normed length (e.g. 1), such that  $|a|$  becomes small
- Solution: Smallest eigenvalue  $\lambda_0$  (with its corresponding eigenvector  $v_0$ ) from  $X<sup>T</sup>X$  shows strongest nearly linear dependency
- $\blacktriangleright$  Proportion of largest and smallest Eigenvalue as per

$$
\kappa(X)=\sqrt{\frac{\lambda_{max}}{\lambda_{min}}}
$$

<span id="page-39-0"></span>is called condition number

**[Data analysis,](#page-0-0) [Regression and](#page-0-0) [Beyond](#page-0-0)** Stefan Etschberger

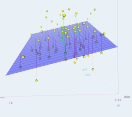

**[Introduction](#page-3-0)**

**[R and RStudio](#page-6-0)**

**[Simple linear](#page-16-0) regression**

```
Multicollinearity
```
[Back to Mr. Meier](#page-29-0) [Mr. Maier und his problem](#page-32-0)

[Vocabulary](#page-34-0)

Geometry and

[Multicollinearity](#page-35-0) [Common believe](#page-38-0)

[Solution approach](#page-39-0)

[Diagnosis and therapy](#page-42-0)

[Roundup](#page-43-0)

 $\triangleright$  To create a benchmark out of condition numbers: Standardise variables with their standard deviation; then:

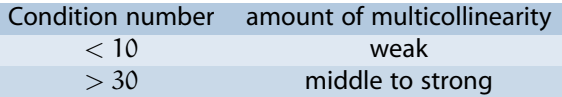

 $\triangleright$  condition index  $\eta_k$  for all eigenvalues  $\lambda_k$ :

$$
\eta_k = \sqrt{\frac{\lambda_{max}}{\lambda_k}}
$$

▶ One High condition index: One (nearly) multicollinear relationship

**[Data analysis,](#page-0-0) [Regression and](#page-0-0) [Beyond](#page-0-0)** Stefan Etschberger

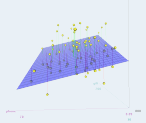

**[Introduction](#page-3-0)**

**[R and RStudio](#page-6-0)**

**[Simple linear](#page-16-0) regression**

**[Multicollinearity](#page-28-0)**

[Back to Mr. Meier](#page-29-0)

[Mr. Maier und his problem](#page-32-0)

[Vocabulary](#page-34-0)

Geometry and

[Multicollinearity](#page-35-0)

[Common believe](#page-38-0)

[Solution approach](#page-39-0)

[Diagnosis and therapy](#page-42-0)

[Roundup](#page-43-0)

### Variance decomposition proportions

- <span id="page-41-0"></span>Which variables (including the constant) are involved with detected multicollinear relationship?
- $\blacktriangleright$  Necessary: decompose the sensitivity (variance) of the model's  $\blacksquare$  parameters to changes  $\blacksquare$

Result:

$$
\pi_{jk}=\frac{\lambda_j^{-1}\nu_{kj}^2}{\displaystyle\sum_{i=0}^m\lambda_i^{-1}\nu_{ki}^2}
$$

With:

- k: index of regression parameter  $\beta_k$
- i: index of (large) condition index  $\eta_i$

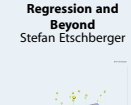

**[Data analysis,](#page-0-0)**

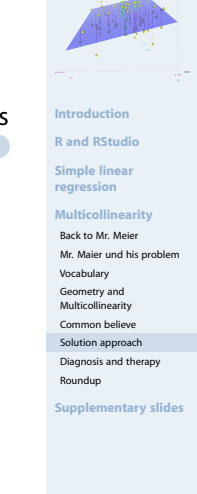

#### Back to Mr. Maier's data

▶ Comparison of

Result:

- the condition indices (1st column)
- and the variance proportions of  $\beta_k$

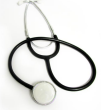

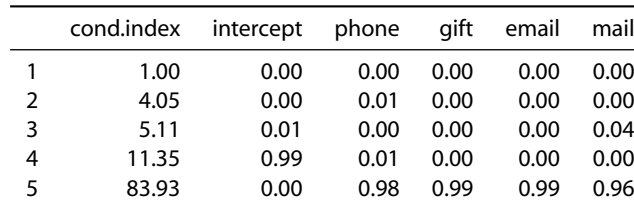

- **Diagnosis:** Look at the lines with high condition indices ( $>$  30); if there are two variance proportions  $> 0.5...$
- $\blacktriangleright$  ...there is probably a dangerous multicollinearity caused by the involved variables
- $\blacktriangleright$  Here: all 4 variables build a dangerous multicolliearity situation which results in a condition index of 83,93
- <span id="page-42-0"></span>**Therapy**: Elimination of one of these variable reduces the condition number to values  $< 15$

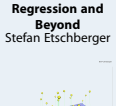

**[Data analysis,](#page-0-0)**

**[Introduction](#page-3-0) [R and RStudio](#page-6-0)**

**[Simple linear](#page-16-0) regression**

**[Multicollinearity](#page-28-0)**

[Back to Mr. Meier](#page-29-0) [Mr. Maier und his problem](#page-32-0)

[Vocabulary](#page-34-0)

Geometry and

[Multicollinearity](#page-35-0) [Common believe](#page-38-0)

[Solution approach](#page-39-0)

[Diagnosis and therapy](#page-42-0)

[Roundup](#page-43-0)

#### Moral

### **Results**

- $\blacktriangleright$  Multicollinearity is a dangerous effect if undetected
- $\blacktriangleright$ But can be handled using
	- **condition indices and**
	- variance decomposition proportions
- <span id="page-43-0"></span> $\blacktriangleright$  Major data analysis software packages all support this technique (R, SPSS, SAS)

Thanks for your attention! Questions?

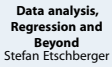

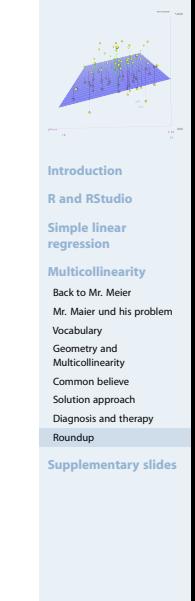

## Recipe to diagnose and eliminate multicollinearities

**[Data analysis,](#page-0-0) [Regression and](#page-0-0) [Beyond](#page-0-0)** Stefan Etschberger

- <span id="page-44-0"></span>Columnwise standardisation of design matrix  $X$ 
	- 2 Calculate eigenvalues  $\lambda_k$  und eigenvectors  $v_k$  from  $X^{\mathsf{T}}X$
	- Calculate the condition number  $\kappa(X)$ .
	- **4** If  $\kappa(X) > 30$ : Calculate condition indices  $\eta_i$  and decompose the variance through  $\pi_{ik}$
	- Write down all  $\eta_i$  and all  $\pi_{ik}$
	- 6 An  $\eta_i > 30$  together with at least two  $\pi_{ik} > 0.5$ indicates dangerous multicollinearity
	- 7 Eliminate one of the causing variables
	- Back to 1.

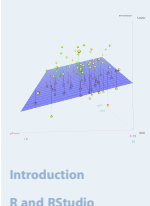

**[Simple linear](#page-16-0)**

**regression**

**[Multicollinearity](#page-28-0)**

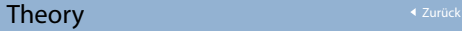

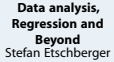

<span id="page-45-0"></span>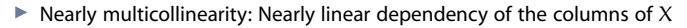

 $ightharpoonup$   $\Rightarrow$  there is a vector  $v \neq 0$ , such that

 $v_1x_1 + \ldots + v_mx_m = Xv = \alpha \approx 0$ 

```
(If not all scalars v_1 \ldots v_m are 0)
```
- Therefore wanted: vector v with definit length (e.g. 1), sucht that  $|a|$  becomes small
- $\blacktriangleright$  That leads to a minimisation problem:

 $\min_{\mathbf{v}} |\mathbf{a}|^2 = \min_{\mathbf{v}} \mathbf{a}^\top \mathbf{a} = \min_{\mathbf{v}} \mathbf{v}^\top \mathbf{X}^\top \mathbf{X} \mathbf{v}$  with  $|\mathbf{v}|^2 = \mathbf{v}^\top \mathbf{v} = 1$ 

**Lagrange multipliers:** 

$$
L(\nu, \lambda) = \nu^{T} X^{T} X \nu + \lambda (1 - \nu^{T} \nu)
$$

Derivation results in necessary condition for minimum: ▶

$$
X^{\mathsf{T}}X\nu=\lambda\nu
$$

**[Introduction](#page-3-0) [R and RStudio](#page-6-0) [Simple linear](#page-16-0) regression [Multicollinearity](#page-28-0)**

- $X^{T}Xv = \lambda v$  is an eigenvalue problem
- $\blacktriangleright$  Which Eigenvalue  $\lambda$  minimises  $|a|$ ?
- Trick: Multiply  $X^{\mathsf{T}} X v = \lambda v$  with  $v^{\mathsf{T}}$

$$
\Rightarrow v^{\mathsf{T}} X^{\mathsf{T}} X v = \lambda v^{\mathsf{T}} v \quad \Leftrightarrow \quad |a|^2 = \lambda \quad \Leftrightarrow \quad |a| = \sqrt{\lambda}
$$

- Smallest Eigenvalue  $\lambda_1$  for Eigenvector  $v_1$  minimises |a| and shows strongest (nearly-)linear dependency
- Sort eigenvalues according to size:  $(\lambda_2, \ldots)$  and Eigenvectors  $v_2, \ldots$ gives the other values  $a_2, \ldots$
- $\blacktriangleright$  Proportion of largest and smallest eigenvalue:

$$
\kappa(X)=\sqrt{\frac{\lambda_{max}}{\lambda_{min}}}
$$

is called condition number

**[Data analysis,](#page-0-0) [Regression and](#page-0-0) [Beyond](#page-0-0)** Stefan Etschberger

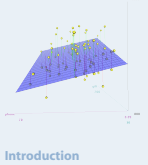

**[R and RStudio](#page-6-0)**

**[Simple linear](#page-16-0) regression**

**[Multicollinearity](#page-28-0)**

#### decomposition of condition indices

j=0

 $v_{kj}^2$  $\lambda_{\rm j}$ 

#### **[Data analysis,](#page-0-0) [Regression and](#page-0-0) [Beyond](#page-0-0)** Stefan Etschberger

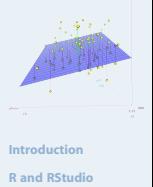

**[Simple linear](#page-16-0)**

**regression**

**[Multicollinearity](#page-28-0)**

**[Supplementary slides](#page-44-0)**

With:

Λ diagonal matrix of eigenvalues λ1, . . . and

V as matrix of eigen vectors  $v_1, \ldots$ 

Meaning: Small eigenvalue und large component in eigenvector (both hints for multicollinearity) result in large proportion in variance of β.

<span id="page-47-0"></span>Var  $\left(\hat{\beta}_k\right) = \sigma^2 \left(X^{\mathsf{T}} X\right)_{kk}^{-1} = \sigma^2 \left(V\!{\Lambda}^{-1} V^{\mathsf{T}}\right)_{kk} = \sigma^2 \sum^m$ 

- Large variance of β: Instable model
- Weight of this variance proportion (Summanden in Formel) divided through full variance: variance decomposition proportion  $\pi_{ik}$

$$
\pi_{j\,k}=\frac{\lambda_j^{-1}\nu_{kj}^2}{\displaystyle\sum_{i=0}^m\lambda_i^{-1}\nu_{ki}^2}
$$